Subject: Re: can you give an example on how to use refvalue()... Posted by chemist69 on Mon, 06 Jul 2015 12:22:39 GMT View Forum Message <> Reply to Message

Dear Thomas,

thanks a lot for the extensive answer and the work you put into creating the extremely helpful example!! This is exactly what I was looking for!

Kind regards, Axel

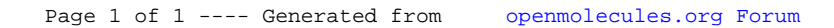